mprobit postestimation - Postestimation tools for mprobit

Postestimation commands References predict Also see margins

Remarks and examples

# **Postestimation commands**

The following postestimation commands are available after mprobit:

| Command         | Description                                                                                                    |  |  |
|-----------------|----------------------------------------------------------------------------------------------------|--|--|
| contrast        | contrasts and ANOVA-style joint tests of estimates                                                                         |  |  |
| estat ic        | Akaike's, consistent Akaike's, corrected Akaike's, and Schwarz's Bayesian in formation criteria (AIC, CAIC, AICc, and BIC) |  |  |
| estat summarize | summary statistics for the estimation sample                                                                               |  |  |
| estat vce       | variance-covariance matrix of the estimators (VCE)                                                                         |  |  |
| estat (svy)     | postestimation statistics for survey data                                                                                  |  |  |
| estimates       | cataloging estimation results                                                                                              |  |  |
| etable          | table of estimation results                                                                                                |  |  |
| *forecast       | dynamic forecasts and simulations                                                                                          |  |  |
| * hausman       | Hausman's specification test                                                                                               |  |  |
| lincom          | point estimates, standard errors, testing, and inference for linear combinations of coefficients                           |  |  |
| *lrtest         | likelihood-ratio test                                                                                                    |  |  |
| margins         | marginal means, predictive margins, marginal effects, and average marginal effects                                         |  |  |
| marginsplot     | graph the results from margins (profile plots, interaction plots, etc.)                                                    |  |  |
| nlcom           | point estimates, standard errors, testing, and inference for nonlinear combinations of coefficients                        |  |  |
| predict         | probabilities, linear predictions and their SEs, etc.                                                                      |  |  |
| predictnl       | point estimates, standard errors, testing, and inference for generalized predictions                                       |  |  |
| pwcompare       | pairwise comparisons of estimates                                                                                          |  |  |
| suest           | seemingly unrelated estimation                                                                                             |  |  |
| test            | Wald tests of simple and composite linear hypotheses                                                                       |  |  |
| testnl          | Wald tests of nonlinear hypotheses                                                                                         |  |  |

\*forecast, hausman, and lrtest are not appropriate with svy estimation results. forecast is also not appropriate with mi estimation results.

## predict

#### **Description for predict**

predict creates a new variable containing predictions such as probabilities, linear predictions, and standard errors.

#### Menu for predict

Statistics > Postestimation

#### Syntax for predict

```
predict [type] { stub* | newvar | newvarlist } [if] [in] [, statistic outcome(outcome)]
predict [type] stub* [if] [in], scores
statistic Description
Main
pr predicted probabilities; the default
xb linear prediction
```

You specify one or k new variables with provubers k is the number of outcomes. If you specify

standard error of the linear prediction

You specify one or k new variables with pr, where k is the number of outcomes. If you specify one new variable and you do not specify outcome(), then outcome(#1) is assumed.

You specify one new variable with xb and stdp. If you do not specify outcome(), then outcome(#1) is assumed. These statistics are available both in and out of sample; type predict ... if e(sample) ... if wanted only for the estimation sample.

#### Options for predict

stdp

🛾 Main 🗋

pr, the default, computes the predicted probabilities for all outcomes or for a specific outcome. To compute probabilities for all outcomes, you specify k new variables, where k is the number of categories of the dependent variable. Alternatively, you can specify stub\*; in which case, pr will store predicted probabilities in variables stub1, stub2, ..., stubk. To compute the probability for a specific outcome, you specify one new variable and, optionally, the outcome value in option outcome(); if you omit outcome(), the first outcome value, outcome(#1), is assumed.

Say that you fit a model by typing *estimation\_cmd* y x1 x2, and y takes on four values. Then, you could type predict p1 p2 p3 p4 to obtain all four predicted probabilities; alternatively, you could type predict p\* to generate the four predicted probabilities. To compute specific probabilities one at a time, you can type predict p1, outcome(#1) (or simply predict p1), predict p2, outcome(#2), and so on. See option outcome() for other ways to refer to outcome values.

- xb calculates the linear prediction,  $\mathbf{x}_i \alpha_j$ , for alternative j and individual i. The index, j, corresponds to the outcome specified in outcome().
- stdp calculates the standard error of the linear prediction.

outcome(outcome) specifies for which outcome the predicted probabilities are to be calculated. outcome() should contain either one value of the dependent variable or one of #1, #2, ..., with #1 meaning the first category of the dependent variable, #2 meaning the second category, etc. outcome() is not allowed with scores.

scores calculates equation-level score variables. The jth new variable will contain the scores for the jth fitted equation.

## margins

#### **Description for margins**

margins estimates margins of response for probabilities and linear predictions.

#### Menu for margins

Statistics > Postestimation

#### Syntax for margins

| margins                     | [marginlist] [, options]                                                                                                    |
|-----------------------------|----------------------------------------------------------------------------------------------------|
| margins                     | [marginlist], predict(statistic) [predict(statistic)] [options]                                                                                |
| statistic                   | Description                                                                                                    |
| default<br>pr<br>xb<br>stdp | probabilities for each outcome<br>probability for a specified outcome<br>linear prediction for a specified outcome<br>not allowed with margins |

pr and xb default to the first outcome.

Statistics not allowed with margins are functions of stochastic quantities other than e(b).

For the full syntax, see [R] margins.

## **Remarks and examples**

#### stata.com

Once you have fit a multinomial probit model, you can use predict to obtain probabilities that an individual will choose each of the alternatives for the estimation sample, as well as other samples; see [U] 20 Estimation and postestimation commands and [R] predict.

#### Example 1

In example 1 of [R] **mprobit**, we fit the multinomial probit model to a dataset containing the type of health insurance available to 616 psychologically depressed subjects in the United States (Tarlov et al. 1989; Wells et al. 1989). We can obtain the predicted probabilities by typing

. use https://www.stata-press.com/data/r18/sysdsn1 (Health insurance data) . mprobit insure age male nonwhite i.site (output omitted) . predict p1-p3 (option **pr** assumed; predicted probabilities) . list p1-p3 insure in 1/10 p1 p2 pЗ insure 1. .5961306 .3741824 .029687 Indemnity 2. .4719296 .4972289 .0308415 Prepaid з. .4896086 .4121961 .0981953 Indemnity .3730529 4. .5416623 .0852848 Prepaid 5. .5063069 .4629773 .0307158 6

| 6.  | .4768125 | .4923548 | .0308327 | Prepaid  |
|-----|----------|----------|----------|----------|
| 7.  | .5035672 | .4657016 | .0307312 | Prepaid  |
| 8.  | .3326361 | .5580404 | .1093235 | •        |
| 9.  | .4758165 | .4384811 | .0857024 | Uninsure |
| 10. | .5734057 | .3316601 | .0949342 | Prepaid  |
|     |          |          |          |          |

insure contains a missing value for observations 5 and 8. Because of that, those two observations were not used in the estimation. However, because none of the independent variables is missing, predict can still calculate the probabilities. Had we typed

. predict p1-p3 if e(sample)

predict would have filled in missing values for p1, p2, and p3 for those observations because they were not used in the estimation.

### References

- Tarlov, A. R., J. E. Ware, Jr., S. Greenfield, E. C. Nelson, E. Perrin, and M. Zubkoff. 1989. The medical outcomes study. An application of methods for monitoring the results of medical care. *Journal of the American Medical* Association 262: 925–930. https://doi.org/10.1001/jama.1989.03430070073033.
- Wells, K. B., R. D. Hays, M. A. Burnam, W. H. Rogers, S. Greenfield, and J. E. Ware, Jr. 1989. Detection of depressive disorder for patients receiving prepaid or fee-for-service care. Results from the Medical Outcomes Survey. Journal of the American Medical Association 262: 3298–3302. https://doi.org/10.1001/jama.1989.03430230083030.

## Also see

- [R] **mprobit** Multinomial probit regression
- [U] 20 Estimation and postestimation commands

Stata, Stata Press, and Mata are registered trademarks of StataCorp LLC. Stata and Stata Press are registered trademarks with the World Intellectual Property Organization of the United Nations. StataNow and NetCourseNow are trademarks of StataCorp LLC. Other brand and product names are registered trademarks or trademarks of their respective companies. Copyright © 1985–2023 StataCorp LLC, College Station, TX, USA. All rights reserved.

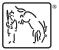

For suggested citations, see the FAQ on citing Stata documentation.